# Cisco

### **Cisco WebEx Connect Release Notes**

Version: 7.2.5 Date: July 25, 2013

These release notes describe the Cisco WebEx Connect version 7.2.5 new features, resolved issues, and known issues:

- [What's New in the 7.2.5 Release?](#page-0-0)
- [What's New in the 7.2.2 Release?](#page-0-1)
- [What's New in the 7.2.1 Release?](#page-0-2)
- [What's New in the 7.2 Release?](#page-1-0)
- [Resolved Issues in the 7.2.5 Release](#page-1-1)
- [Resolved Issues in the 7.2.2 Release](#page-1-2)
- [Resolved Issues in the 7.2.1 Release](#page-2-0)
- [Resolved Issues in the 7.2 Release](#page-1-2)
- [Known Issues/Limitations](#page-4-0)
- [Related Documentation](#page-13-0)

#### <span id="page-0-0"></span>**What's New in the 7.2.5 Release?**

An issue was resolved in this release. For more information, se[e Resolved Issues in the 7.2.5 Release.](#page-1-1)

<span id="page-0-1"></span>Upgrading to this version has a limitation. Refer to th[e Known Issues/Limitations](#page-4-0) section for more information.

#### **What's New in the 7.2.2 Release?**

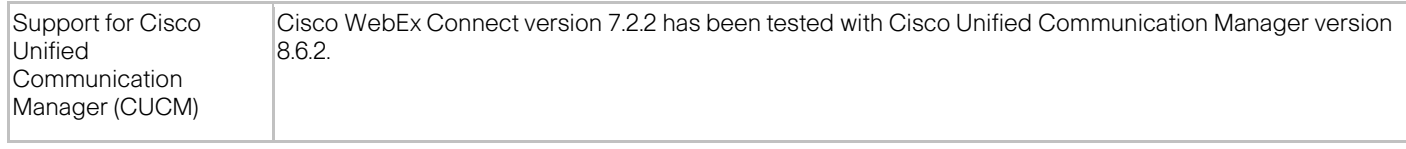

<span id="page-0-2"></span>Several issues were resolved in this release. For more information, see [Resolved Issues in the 7.2.2 Release.](#page-1-2)

#### **What's New in the 7.2.1 Release?**

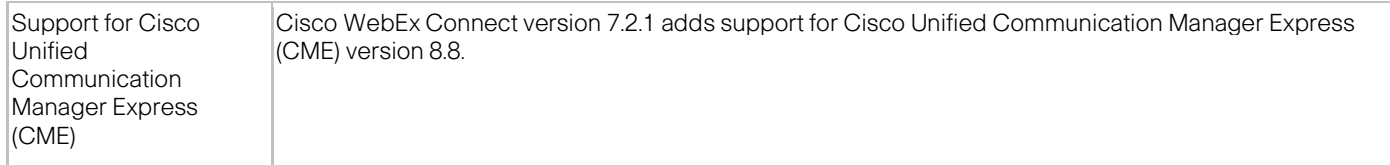

Several issues were resolved in this release. For more information, se[e Resolved Issues in the 7.2.1 Release.](#page-2-0)

To see new features in recent releases, refer to [Cisco WebEx Connect Release Notes for version 7.2](http://support.webex.com/webexconnect/72/rn/connectreleasenotes_c72.pdf) and Cisco WebEx Connect [Release Notes for version 7.1.3.](http://support.webex.com/webexconnect/71/rn/connectreleasenotes_c713.pdf)

ախա CISCO

## <span id="page-1-0"></span>**What's New in the 7.2 Release?**

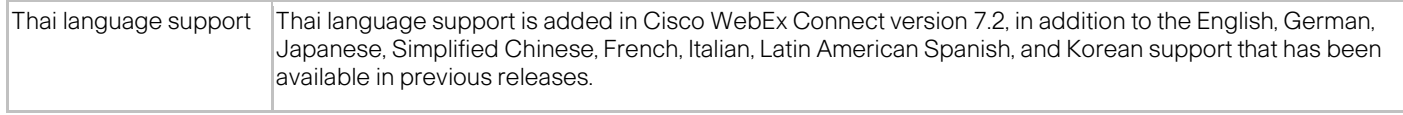

Several issues were resolved in this release. For more information, se[e Resolved Issues in the 7.2 Release.](#page-2-1)

To see new features in recent releases, refer to the [Cisco WebEx Connect Release Notes for version 7.1.3.](http://support.webex.com/webexconnect/71/rn/connectreleasenotes_c713.pdf)

#### <span id="page-1-1"></span>**Resolved Issues in the 7.2.5 Release**

The following issues were resolved in the version 7.2.5 release of Cisco WebEx Connect:

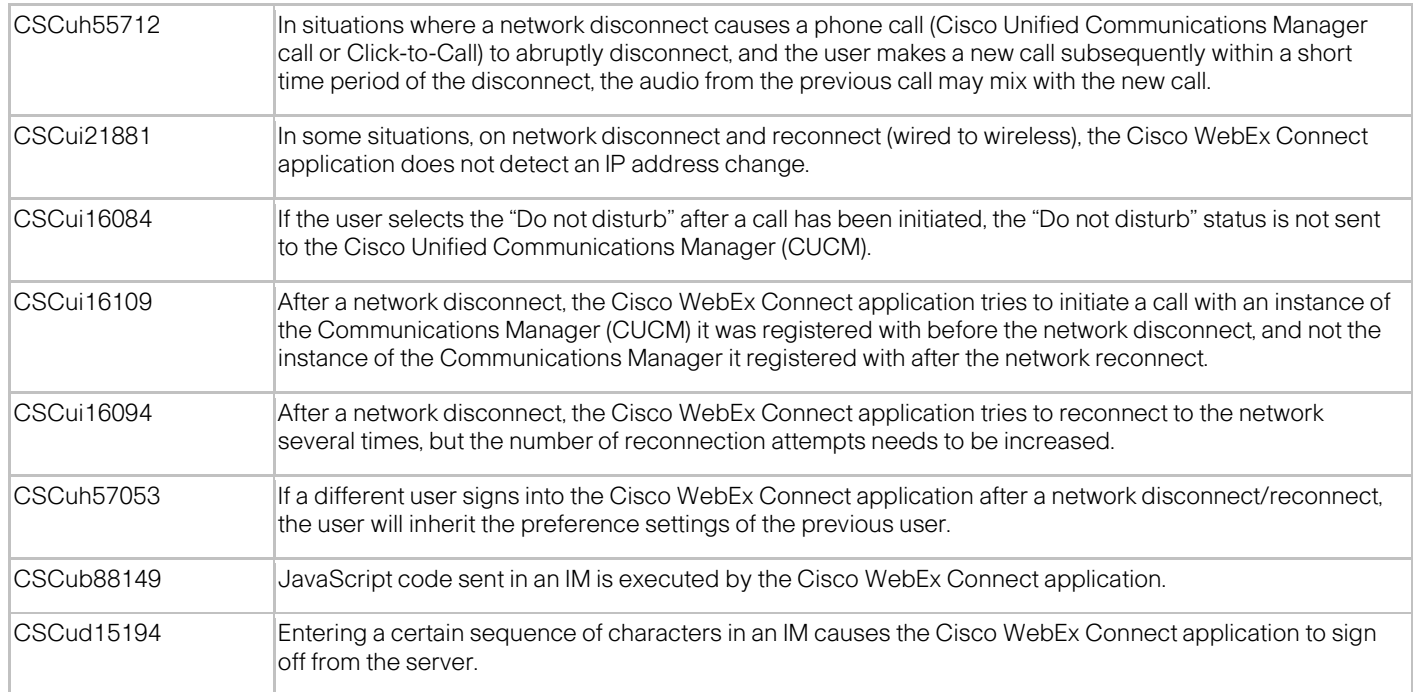

#### <span id="page-1-2"></span>**Resolved Issues in the 7.2.2 Release**

The following issues were resolved in the version 7.2.2 release of Cisco WebEx Connect:

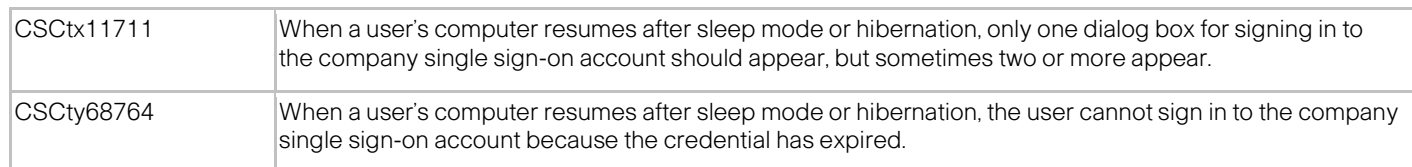

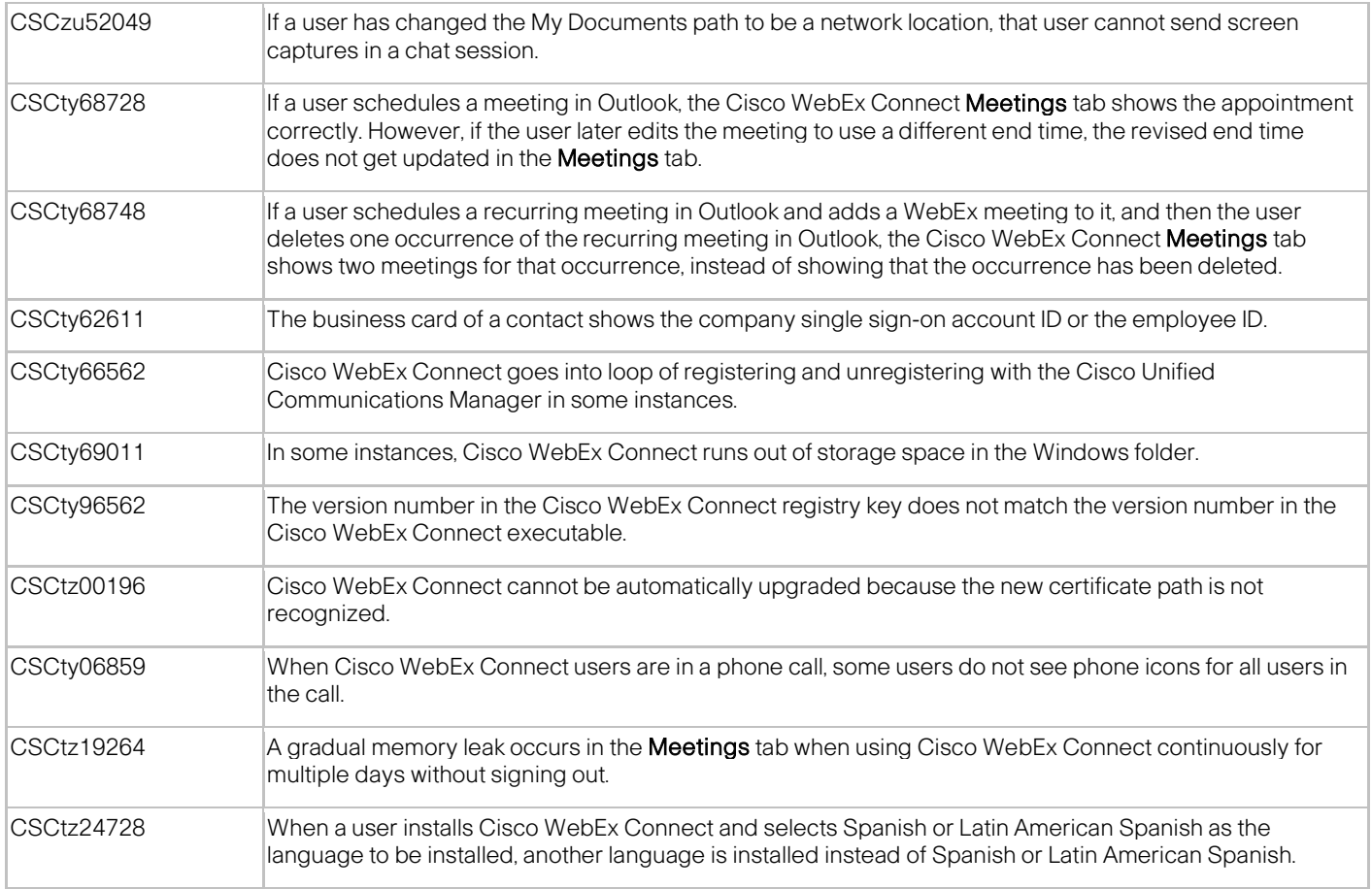

# <span id="page-2-0"></span>**Resolved Issues in the 7.2.1 Release**

The following issues were resolved in the version 7.2.1 release of Cisco WebEx Connect:

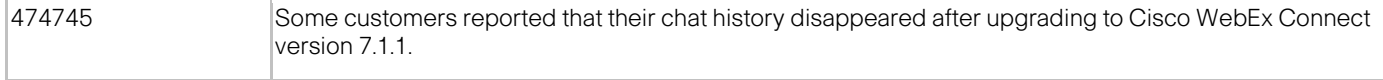

### <span id="page-2-1"></span>**Resolved Issues in the 7.2 Release**

The following issues were resolved in the version 7.2 release of Cisco WebEx Connect:

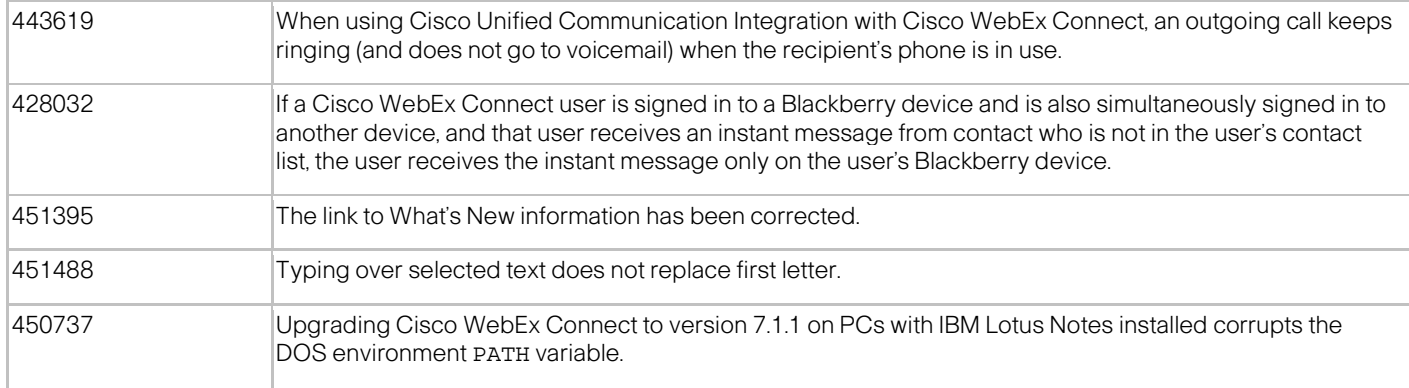

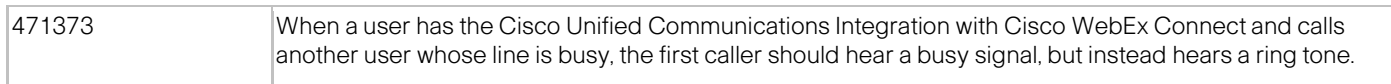

## <span id="page-4-0"></span>**Known Issues/Limitations**

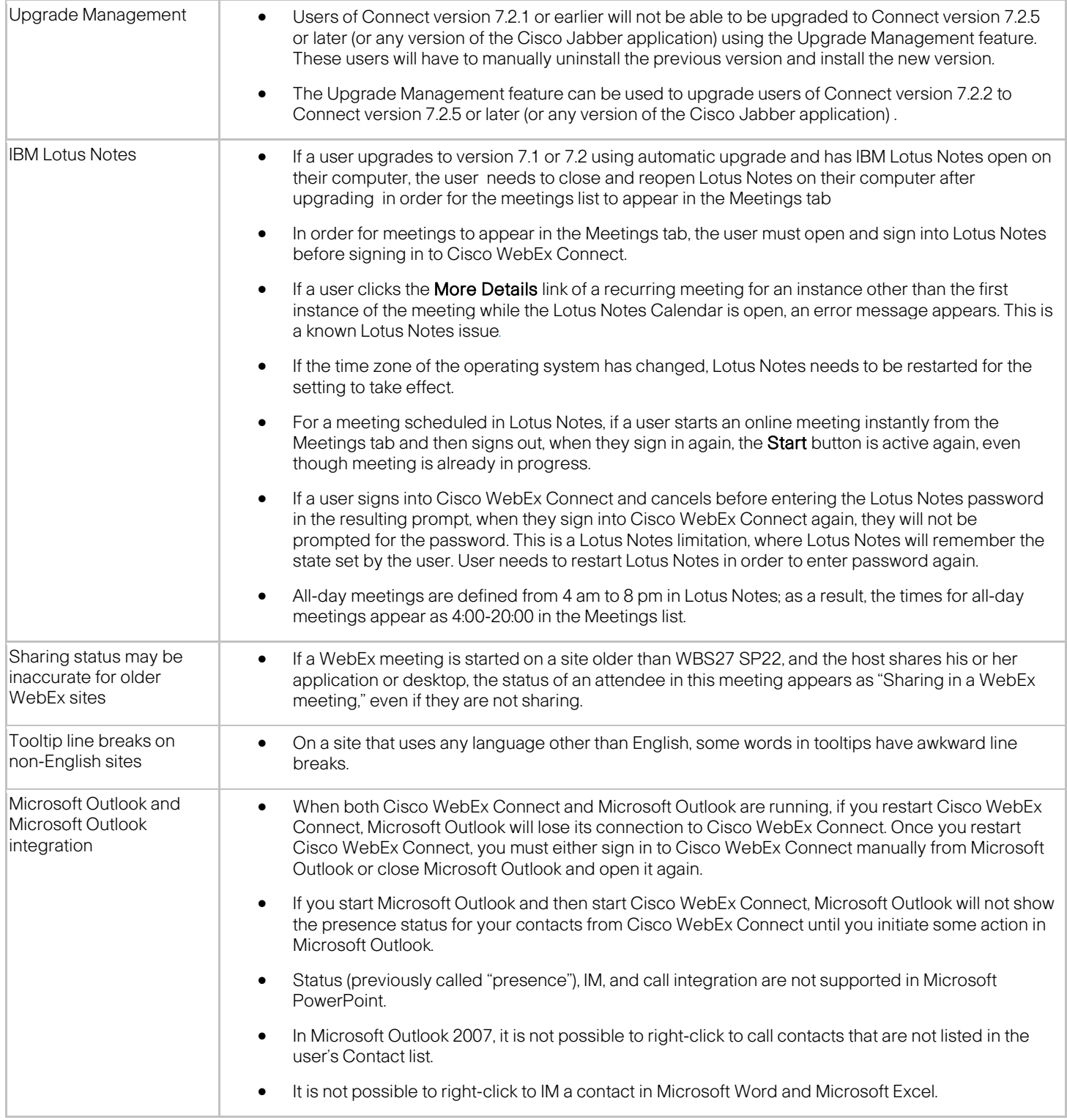

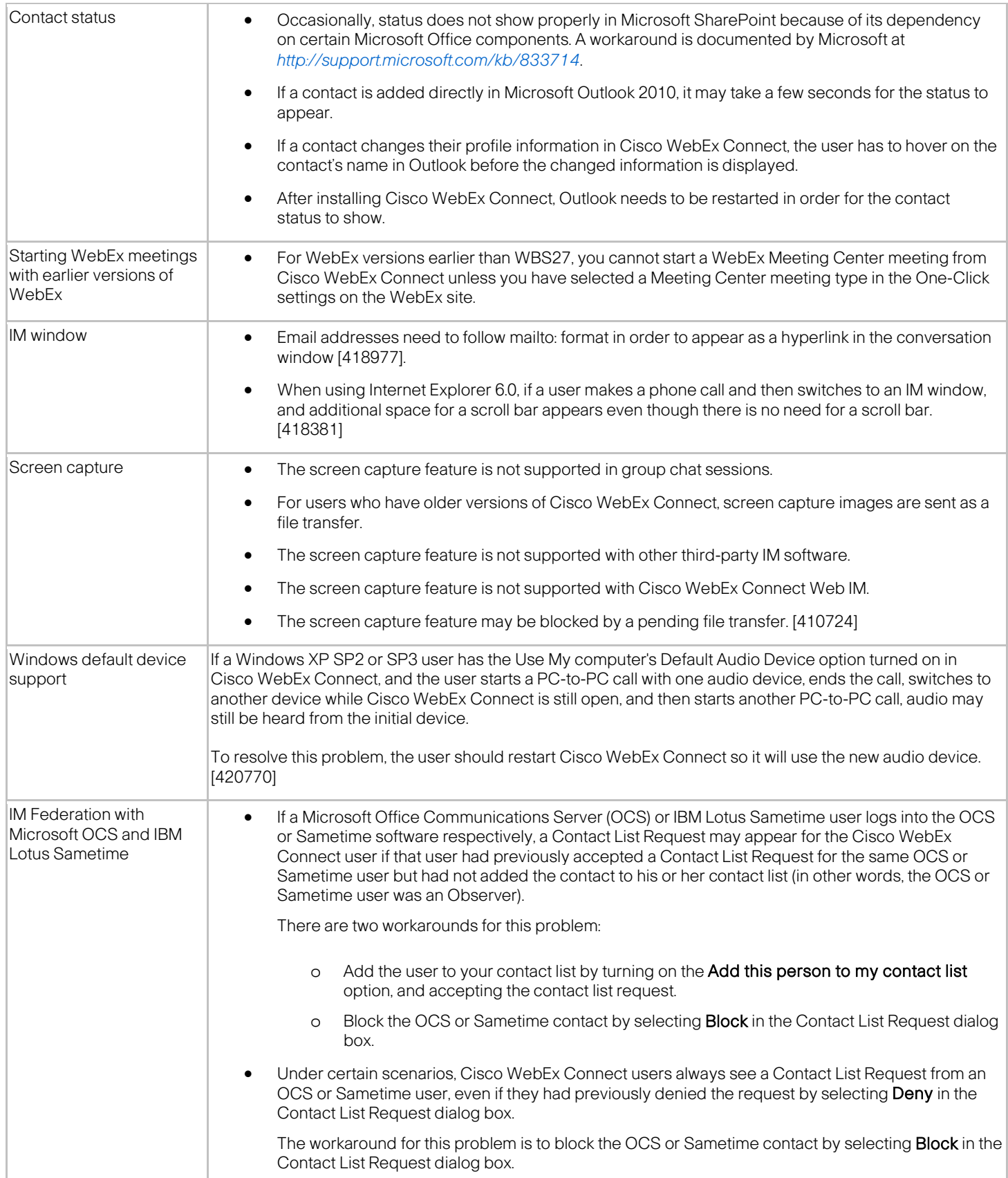

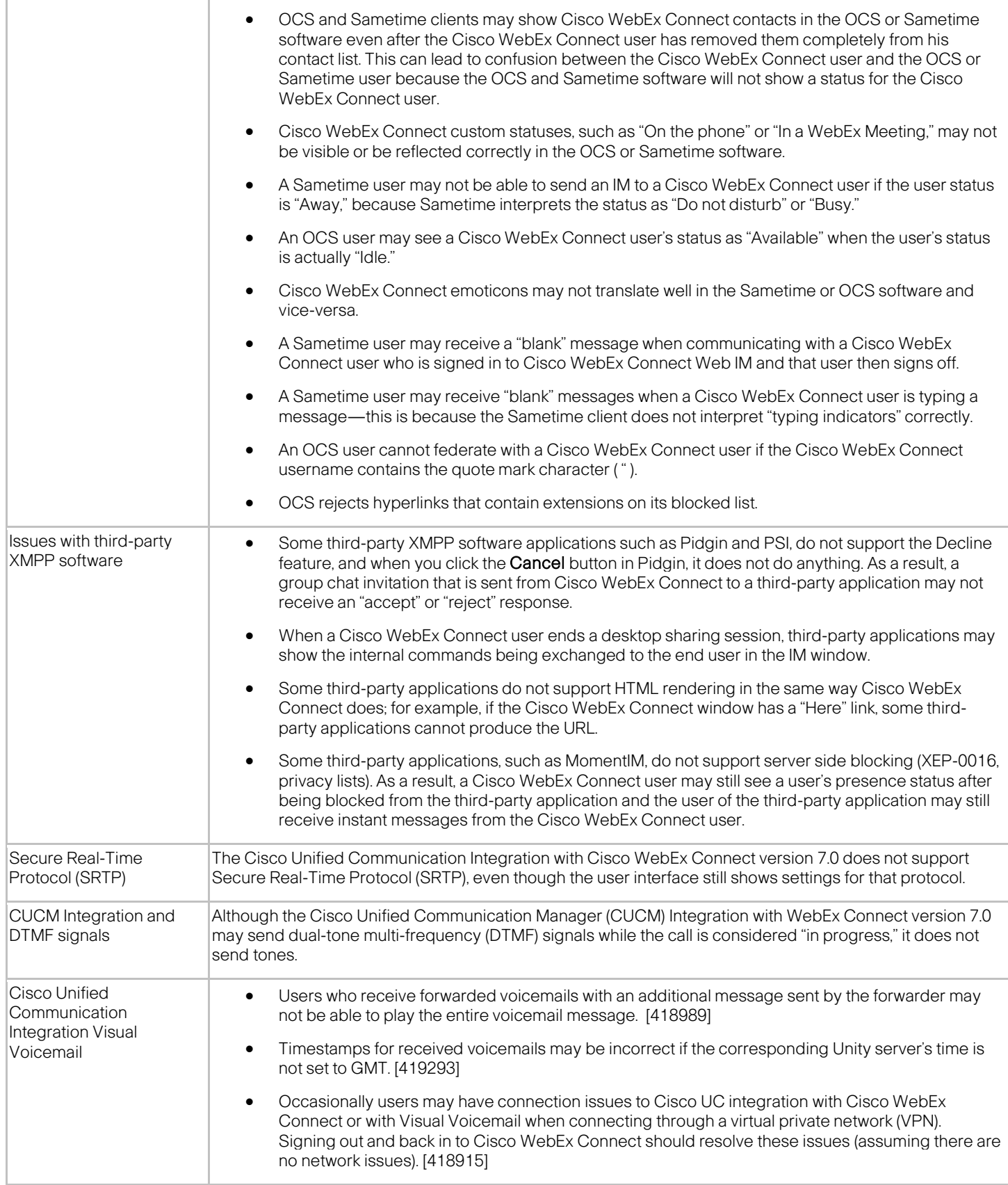

T

F

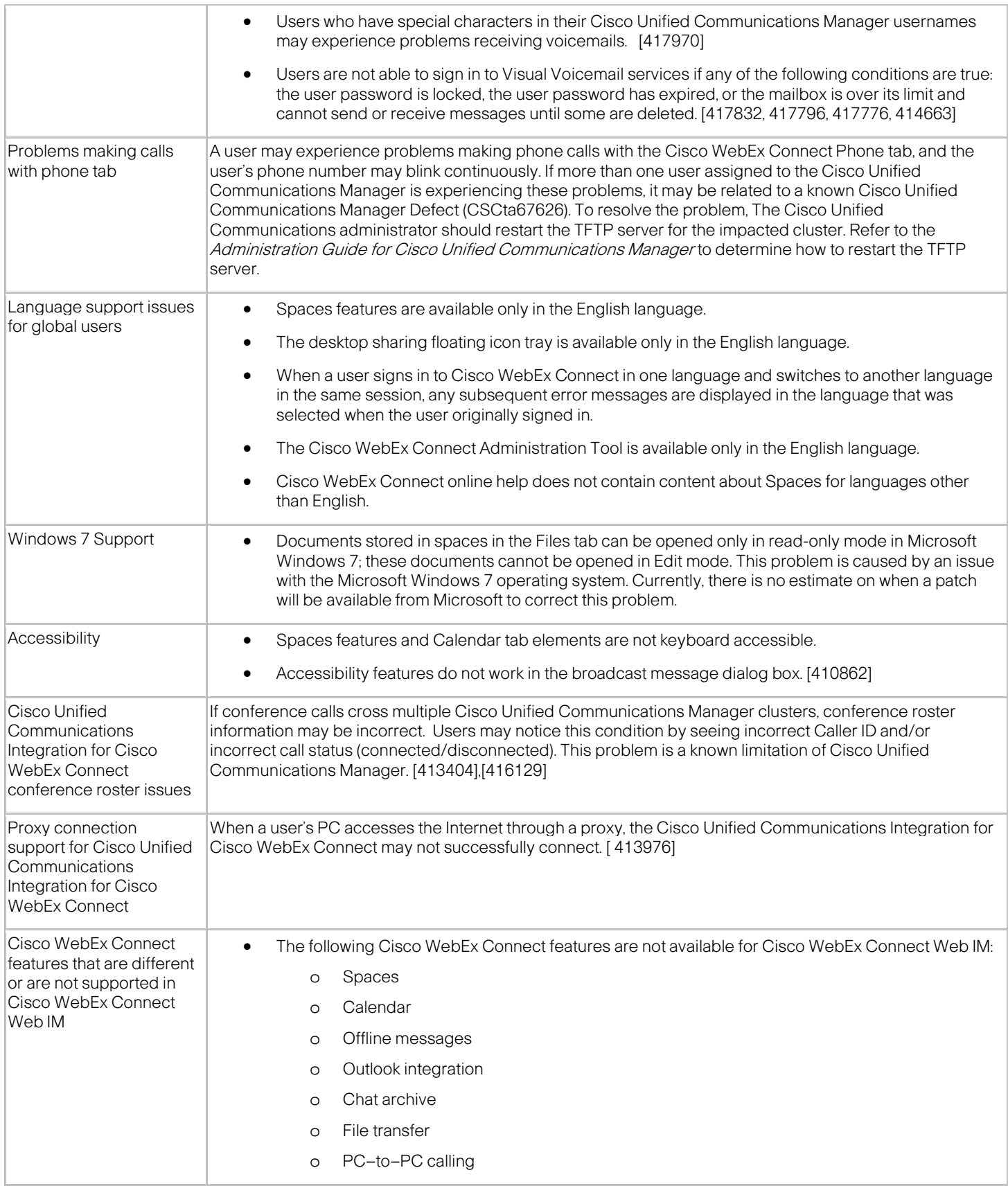

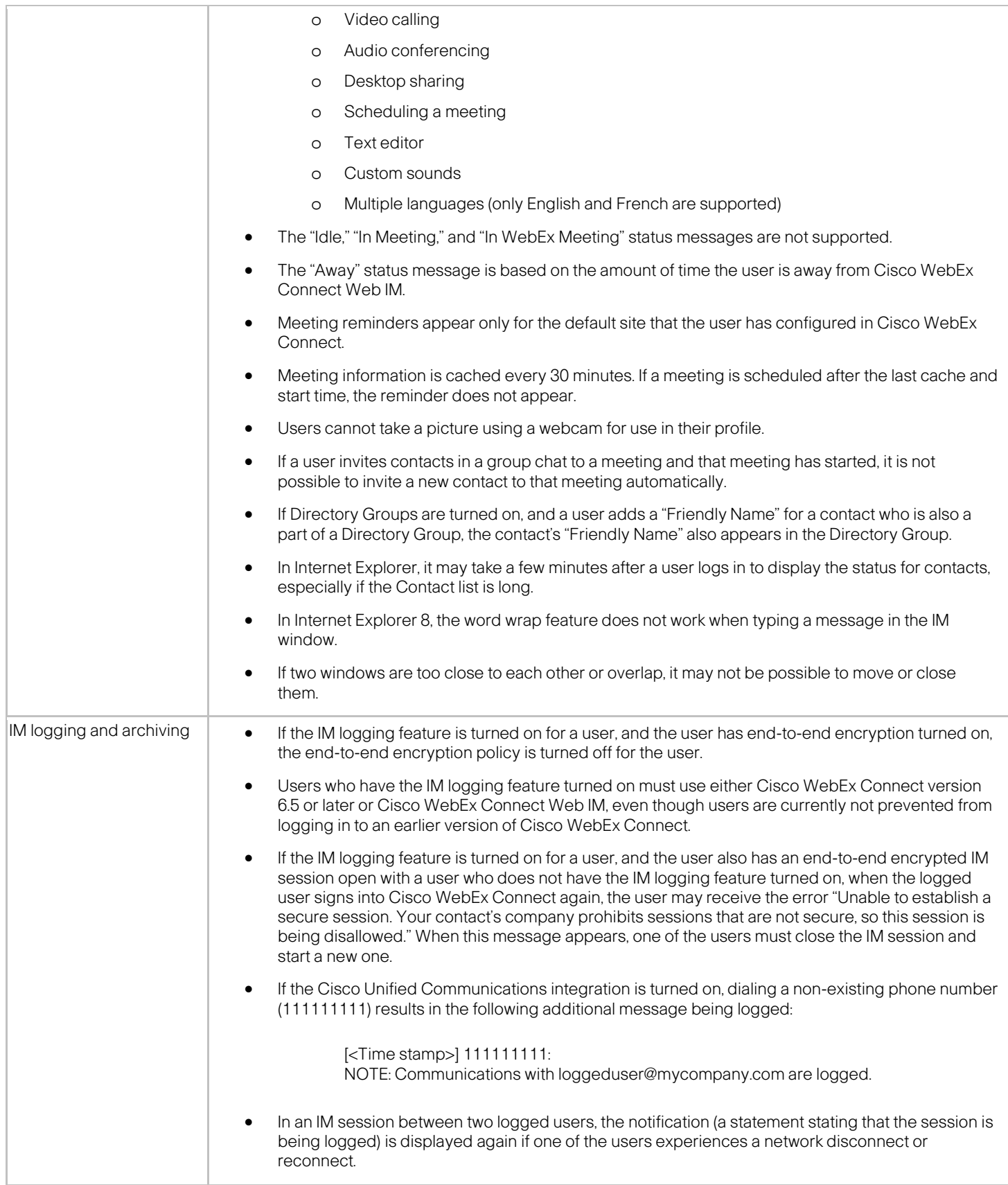

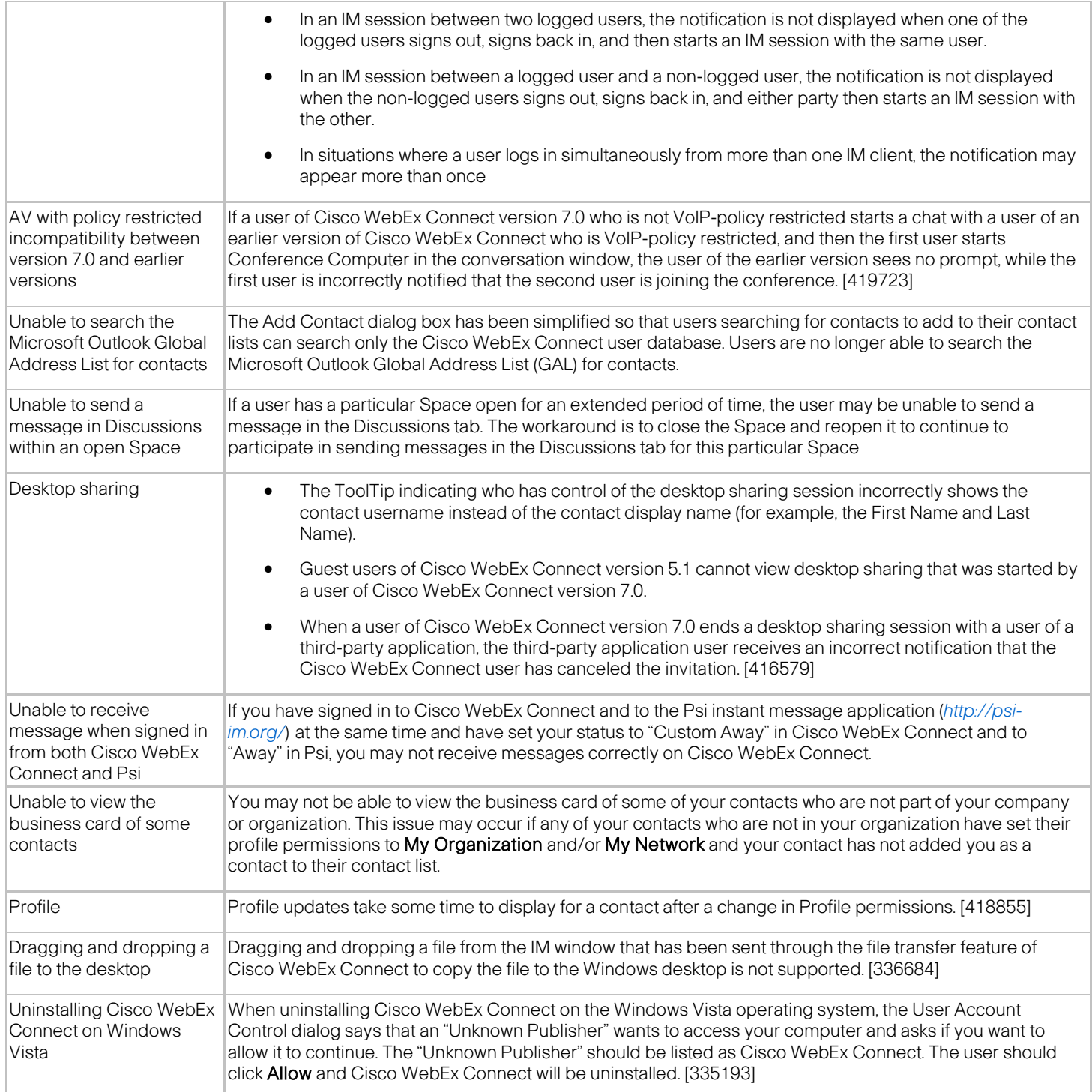

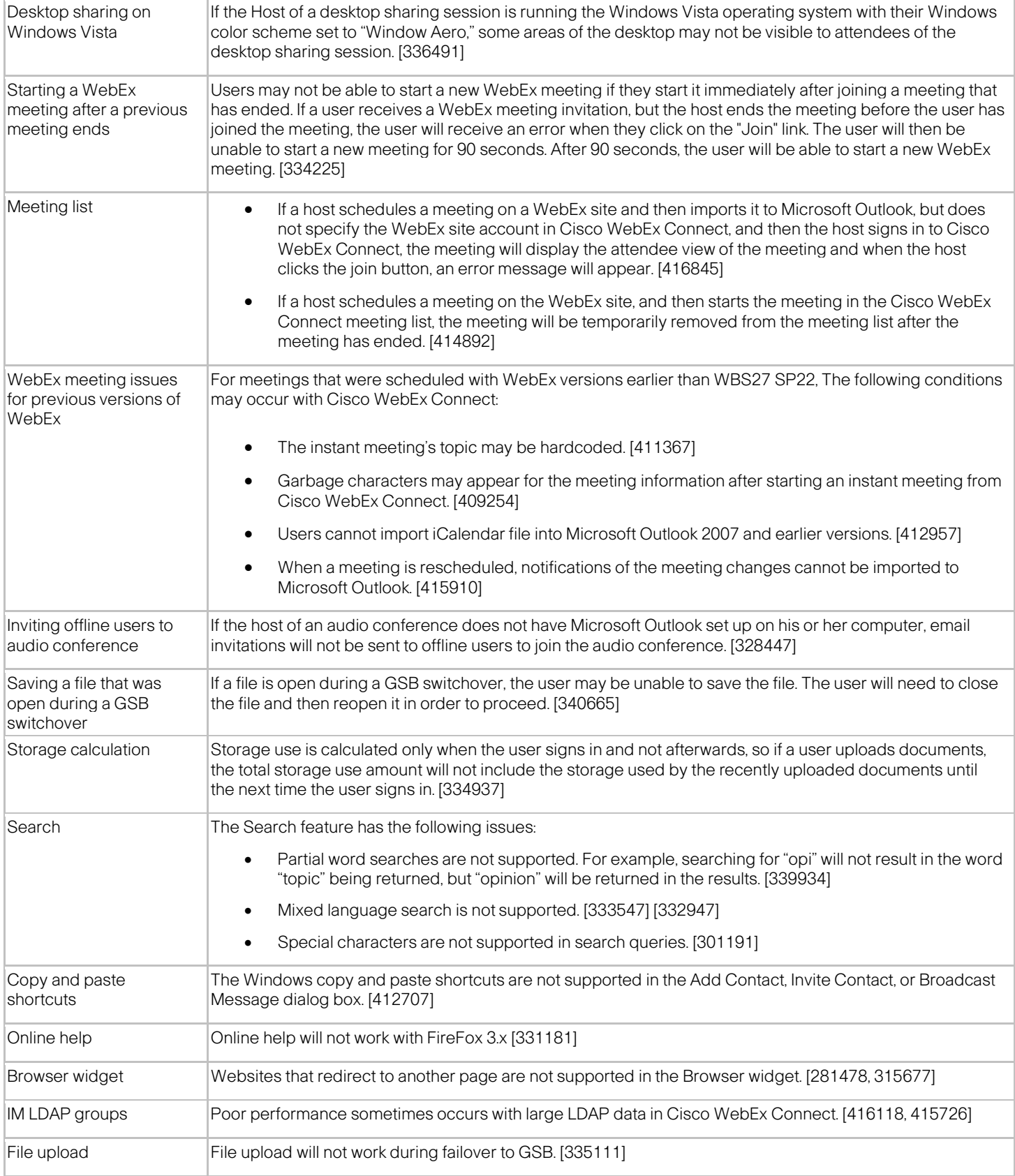

#### Known Issues/Limitations

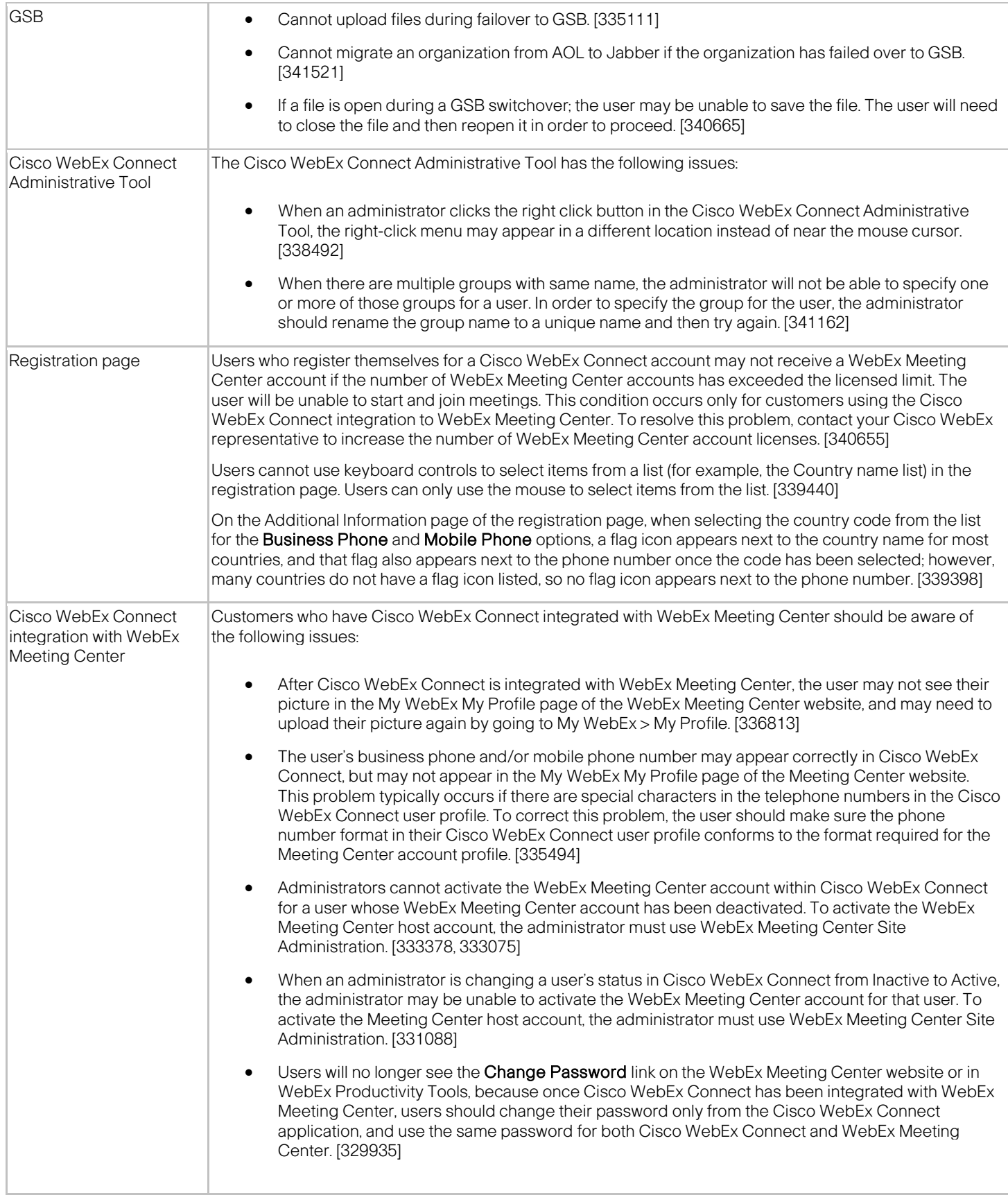

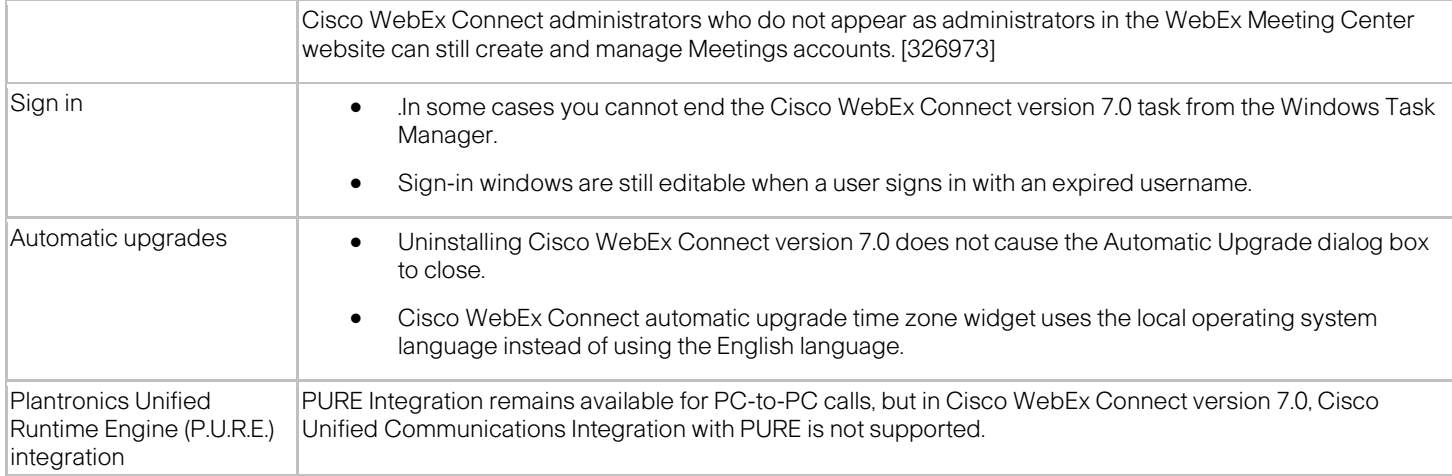

#### <span id="page-13-0"></span>**Related Documentation**

Refer to the following documentation for additional information about Cisco WebEx Connect:

- Cisco WebEx Connect Release Notes for version 7.2.2 [http://support.webex.com/webexconnect/72/rn/connectreleasenotes\\_c722.pdf](http://support.webex.com/webexconnect/72/rn/connectreleasenotes_c722.pdf)
- Cisco WebEx Connect Release Notes for version 7.2.1 [http://support.webex.com/webexconnect/72/rn/connectreleasenotes\\_c721.pdf](http://support.webex.com/webexconnect/72/rn/connectreleasenotes_c721.pdf)
- Cisco WebEx Connect Release Notes for version 7.2 [http://support.webex.com/webexconnect/72/rn/connectreleasenotes\\_c72.pdf](http://support.webex.com/webexconnect/72/rn/connectreleasenotes_c72.pdf)
- Cisco WebEx Connect Release Notes for version 7.1.3 [http://support.webex.com/webexconnect/71/rn/connectreleasenotes\\_c713.pdf](http://support.webex.com/webexconnect/71/rn/connectreleasenotes_c713.pdf)
- Cisco WebEx Connect online help [http://support.webex.com/webexconnect/71/user/en\\_US/help/index.htm](http://support.webex.com/webexconnect/71/user/en_US/help/index.htm)
- Cisco WebEx Connect Administration Tool online help <http://www.webex.com/webexconnect/orgadmin/help/index.htm>

[http://support.webex.com/webexconnect/71/orgadmin/en\\_US/pdf/WebEx\\_Connect\\_Administrator\\_Guide.pdf](http://support.webex.com/webexconnect/71/orgadmin/en_US/pdf/WebEx_Connect_Administrator_Guide.pdf)

• Cisco Unified Communication Integration Configuration Guide [http://www.cisco.com/en/US/products/ps10627/products\\_installation\\_and\\_configuration\\_guides\\_list.html](http://www.cisco.com/en/US/products/ps10627/products_installation_and_configuration_guides_list.html) 

> ببليبان **CISCO**

© 2006–2013 Cisco and/or its affiliates. All rights reserved. WebEx, Cisco, Cisco WebEx, the Cisco logo, and the Cisco WebEx logo are trademarks or registered trademarks of Cisco and/or its affiliated entities in the United States and other countries. Third-party trademarks are the property of their respective owners.